#### **Asynchronous Javascript + XML (Ajax)**

**CSE 190 M (Web Programming), Spring 2007 University of Washington**

**References: w3schools, Wikipedia**

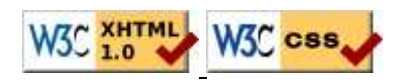

#### **Web data**

- most interesting web pages revolve around data
	- examples: Google, IMDB, Digg, Facebook, YouTube, Rotten Tomatoes
	- can take many formats: text, HTML, XML, multimedia
- today we'll learn ways to connect to web applications that serve data
- we'll also learn the Ajax technique for retrieving and displaying data on our web pages

#### **URLs and web servers**

http://server/path/file

- usually when you type a URL in your browser:
	- your computer looks up the server's IP address using DNS
	- your browser connects to that IP address and requests the given file
	- the web server software (e.g. Apache) grabs that file from the server's local file system, and sends back its contents to you
- some URLs actually specify *programs* that the web server should run, and then send their output back to you as the result:

http://science.slashdot.org/article.pl?sid=07/04/20/1651219

the above URL tells the server science.slashdot.org to run the program article.pl with certain parameters

# **Query strings**

http://www.google.com/search?q=colbert&ie=utf-8

query string: a way of encoding parameters into a URL

http://server/path/program?query\_string

• a query string has the following format:

```
field1=value1&field2=value2&field3=value3...
```
- preceded by a ?
- name=value pairs separated by &
- the above URL runs the program search, with parameter q set to colbert and the parameter ie set to  $u$ t $f - 8$ 
	- the program outputs the HTML search results

# **Web data example**

- we have set up a program to retrieve student ASCIImations:
	- the program is called get\_ascii.php
	- on server faculty.washington.edu in folder /stepp/190m/
	- accepts required parameter name specifying the student's UW NetID
	- accepts optional parameter file specifying the student's ASCIImation file name (if no value is passed, uses asciimation.txt).
- what URL will request essigw's animation with default file?
- what URL will request amylocke's animation with file name asciianimation.txt?

# **What is Ajax?**

- Ajax: Asynchronous Javascript + XML
- not a programming language; a way of using JS
- a way to download data from a server without reloading your page
- allows dynamically displaying data or updating the page without disturbing the user experience
- aids in the creation of rich, user-friendly web sites
	- the most excellent CSE 14x Diff Tool
	- other examples: Google Suggest, Facebook, Flickr, A9

#### **Web applications**

- web application: a web site that mimics the look, feel, and overall user experience of a desktop application
	- web app presents a continuous user experience rather than disjoint pages
	- as much as possible, "feels" like a normal program to the user
- some of Google's web apps
	- Gmail, Google Maps, Google Docs and Spreadsheets
- many web apps use Ajax to battle these problems of web pages:
	- slowness / lack of UI responsiveness
	- lack of user-friendliness
	- jarring nature of "click-wait-refresh" pattern

#### **Quick Ajax example**

 $[http://www.cs.washington" style="color: red;">http://www.cs.washington" style="color: red;">http://www.cs.washington" style="](http://www.cs.washington)$ 

## **Core Ajax concepts**

- Javascript's XMLHttpRequest object can fetch files from a web server
	- supported in IE5+, Safari, Firefox, Opera (with minor compatibilities)
- it can do this asynchronously (in the background, transparent to user)
- contents of fetched file can be put into current web page using DOM
- result: user's web page updates dynamically without a page reload

# **A typical Ajax request**

- user clicks, invoking event handler
- that handler's JS code creates an XMLHttpRequest object
- XMLHttpRequest object requests a document from a web server
- server retrieves appropriate data, sends it back
- XMLHttpRequest fires event to say that the data has arrived
	- this is often called a callback
	- you can attach a handler to be notified when the data has arrived
- your callback event handler processes the data and displays it

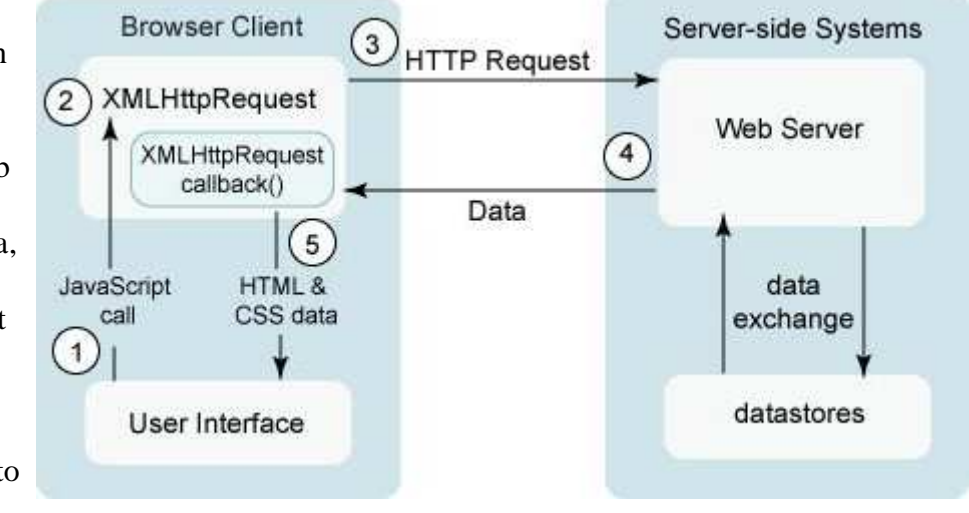

## **Asynchronous communication**

classic web application model (synchronous)

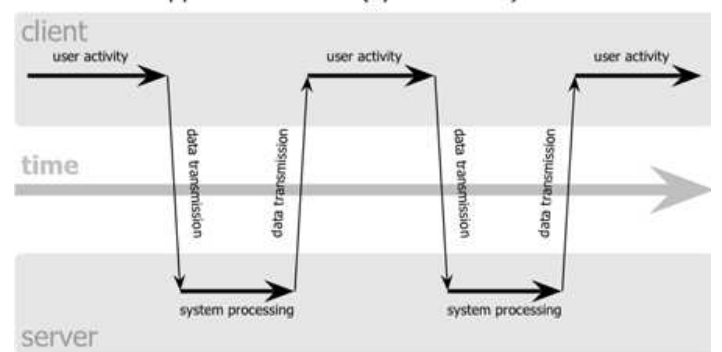

Ajax web application model (asynchronous)

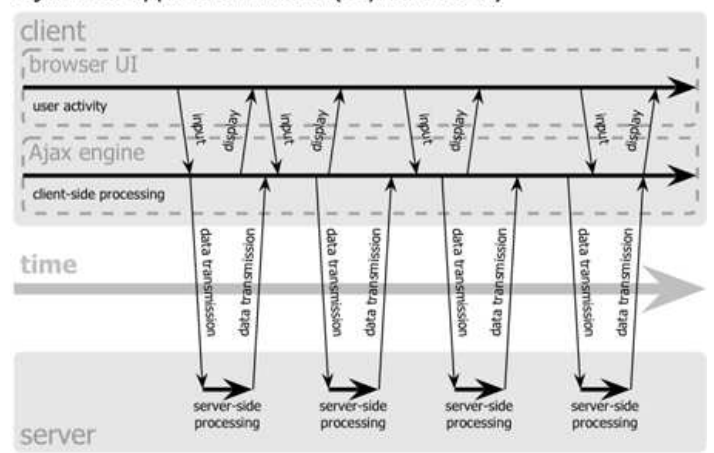

- synchronous: user must wait while new pages load
- asynchronous: user can keep interacting with page while data loads

## **Ajax communication flow**

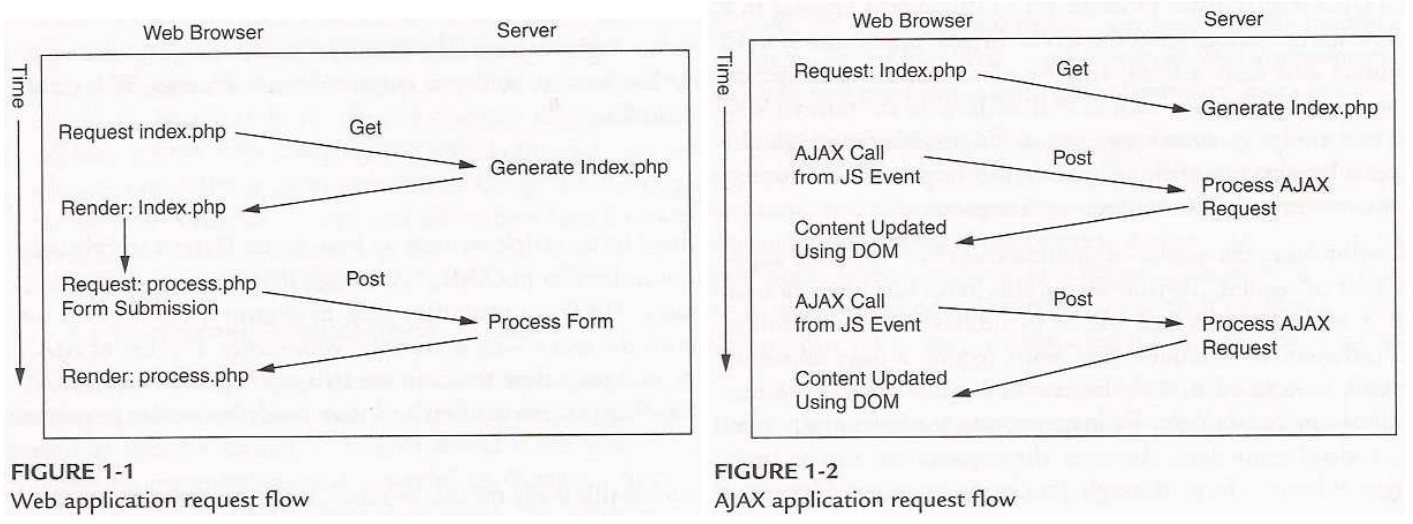

Ajax leads to more frequent, smaller communications between browser and server

#### **The XMLHttpRequest object**

- methods:
	- abort, getAllResponseHeaders, getResponseHeader, **open**, **send**, setRequestHeader
- properties:
	- **onreadystatechange**, readyState, **responseText**, responseXML, status, statusText

#### **Usage of XMLHttpRequest**

```
// this code is in some onscreen control's event handler
var ajax = new XMLHttpRequest();
ajax.onreadystatechange = function;
ajax.open("GET", url, true);
ajax.send(null);
```
- attach an event handler to the onreadystatechange event
- handler will be called when request state changes, e.g. finishes
- function contains code to run when request is complete
- replace url with the file you want to download
- IE6 sucks and requires special ActiveXObject code instead

#### **The readyState property**

- holds the status of the XMLHttpRequest
- possible values for the readyState property:

#### **State Description**

- 0 not initialized
- 1 set up
- 2 sent
- 3 in progress
- 4 complete
- readyState changes → onreadystatechange handler runs
- usually we are only interested in readyState of 4 (complete)

# **Ajax XMLHttpRequest template**

```
var ajax = new XMLHttpRequest();
ajax.onreadystatechange = function() {
    if (ajax.readyState == 4) {
         do something with ajax.responseText;
     }
};
ajax.open("GET", url, true);
ajax.send(null);
```
- most Ajax code uses an anonymous function as the event handler
	- a function declared inside another, and not given a name
	- useful because it can access the surrounding local variables (e.g. a jax)

## **What if the request fails?**

```
var ajax = new XMLHttpRequest();
ajax.onreadystatechange = function() {
    if (ajax.readyState == 4) {
        if (ajax.status == 200) {
             do something with ajax.responseText;
         } else {
             code to handle the error;
 }
     }
};
ajax.open("GET", url, true);
ajax.send(null);
```
- web servers return status codes for requests (200 means Success)
- you may wish to display a message or take action on a failed request

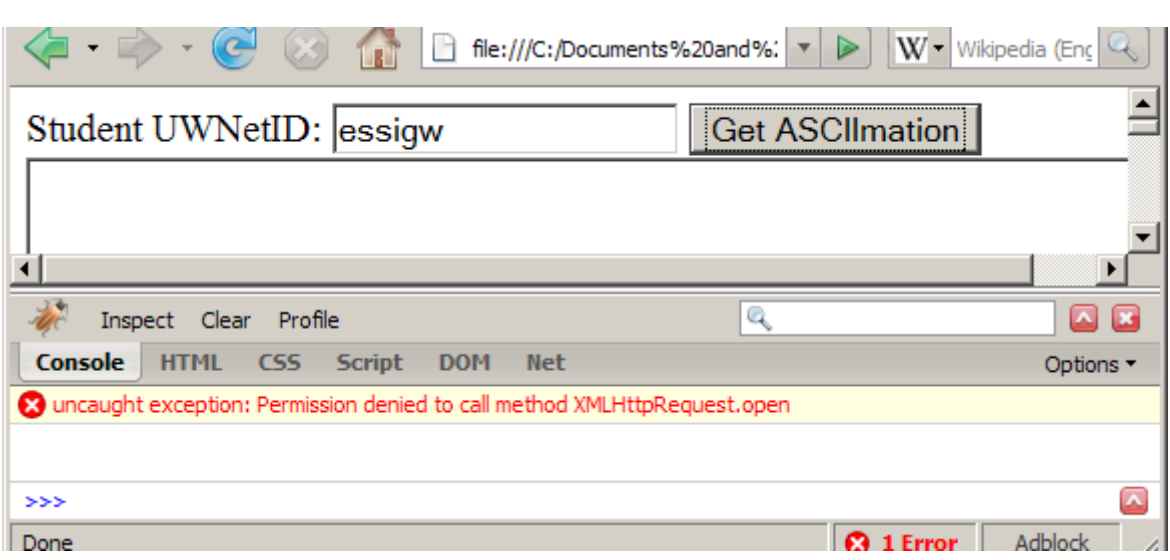

- cannot be run from a web page stored on your hard drive
- can only be run on a web page stored on a web server
- can only fetch files from the same site that the page is on
	- www.foo.com/a/b/c.html can only fetch from www.foo.com

# **Practice problem: ASCIImation viewer**

- Edit the provided get\_ascii files (HTML, JS) to fetch the student's ASCIImation program from the serverside get\_ascii.php program using Ajax.
- Add code to allow a custom file name.
- Add code so that the page gives a good error message if the URL is broken or the file is not found.